# **CHECKING FIXTURE**

Integrantes

Axel Leonel Gonzales López

Violeta Reyes Romero

Paolo D. González Diego

Profesor: Agustín Erasmo, Juárez Martínez Fecha: 22-05-2023

## **CONTENIDO**

- Introducción
- Objetivos
- Desarrollo
- Estado del arte
- Planos
- Resultados
- Conclusiones

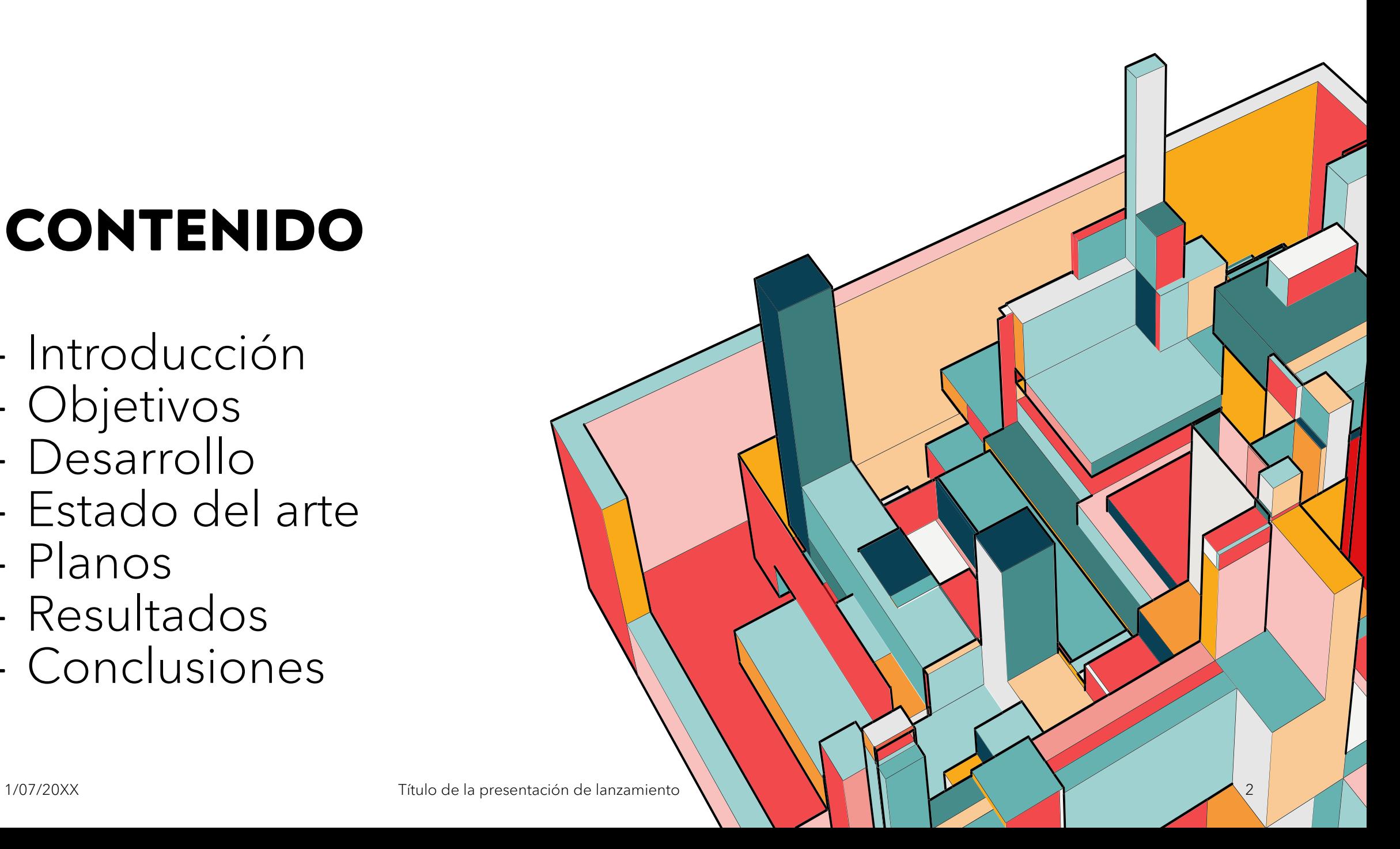

## **INTRODUCCIÓN**

Un Checking Fixture es un dispositivo diseñado y fabricado para controlar dimensionalmente sólo una pieza

Este verifica la pieza simulando condiciones de ensamble, verifica partes repetitivas asegurando la misma alineación y la misma posición de la parte, el diseño y fabricación de componentes mecánicos requiere la realización de mediciones precisas y repetibles para asegurar su calidad y funcionalidad.

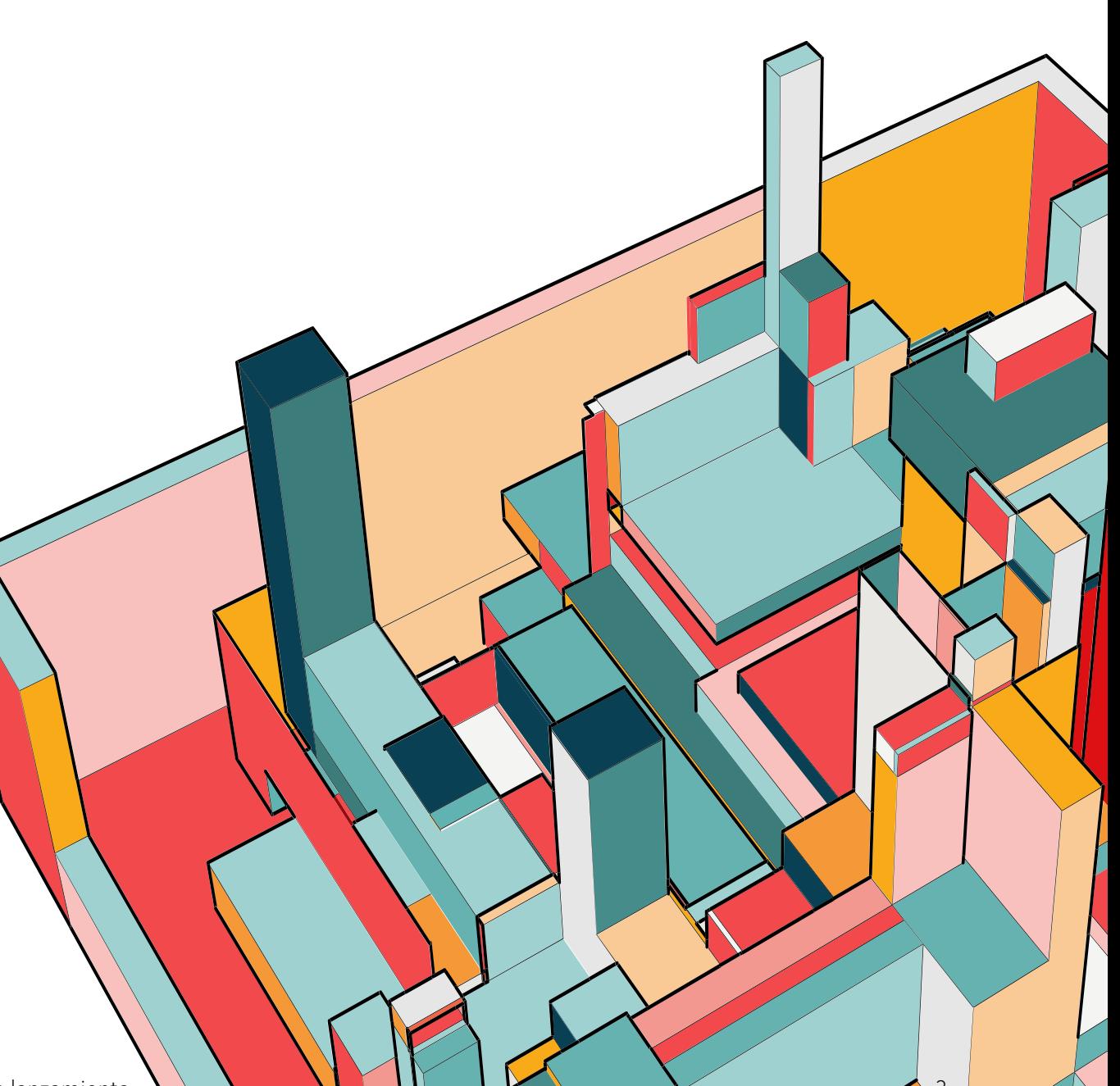

## **OBJETIVOS**

#### **Generales**

Generar un Checking fixture para poder hacer mediciones y saber las tolerancias que puede tener una pieza de acuerdo con ciertas especificaciones dadas

#### Específicos

- Poner en práctica el diseño CAD/CAM
- Desarrollar la fabricación del checking fixture
- Verificar la calidad de la pieza por medio de sus correspondientes especificaciones
- Aplicar las normas de tolerancias

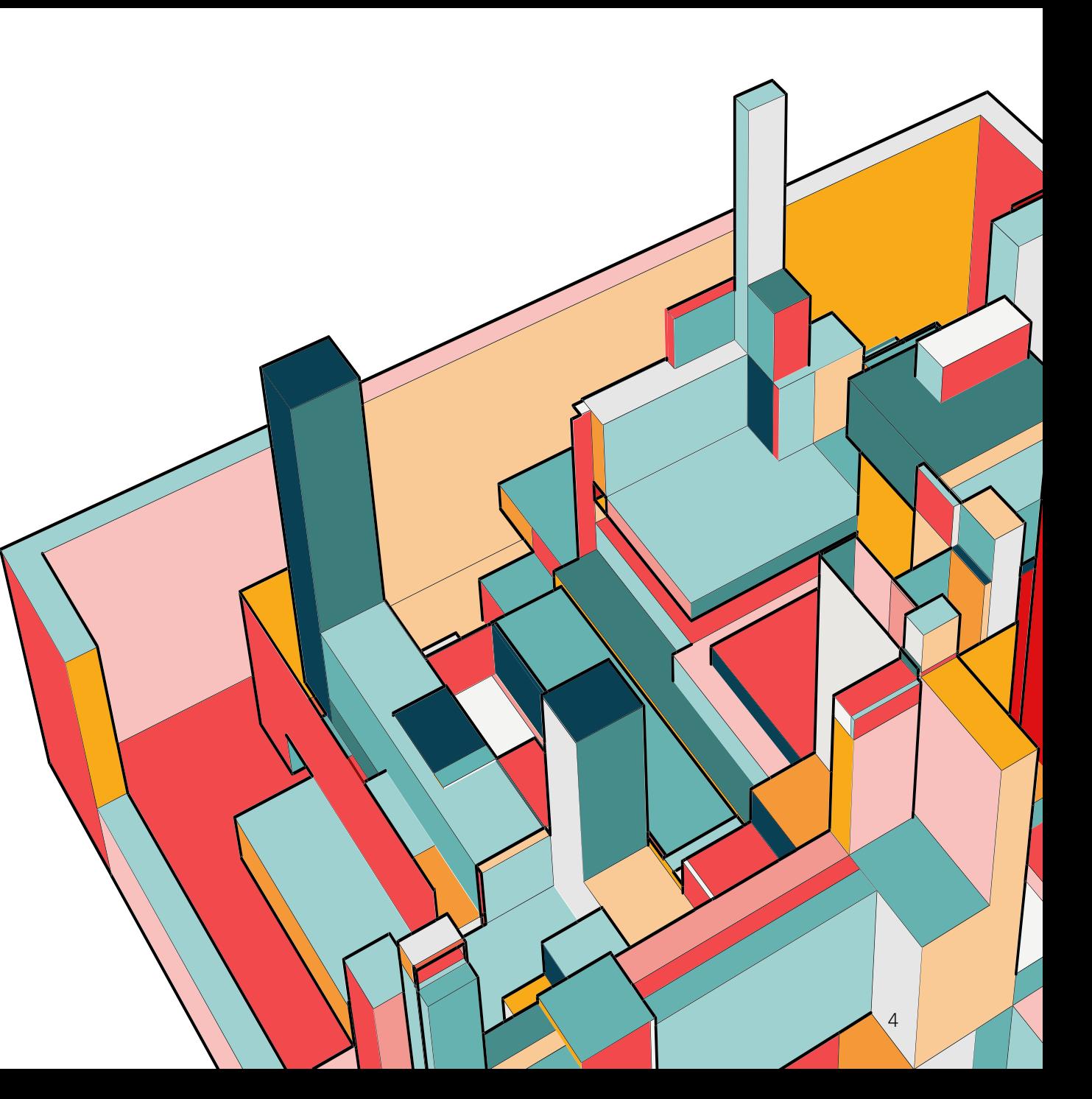

1/07/20XX

#### **DESARROLLO**

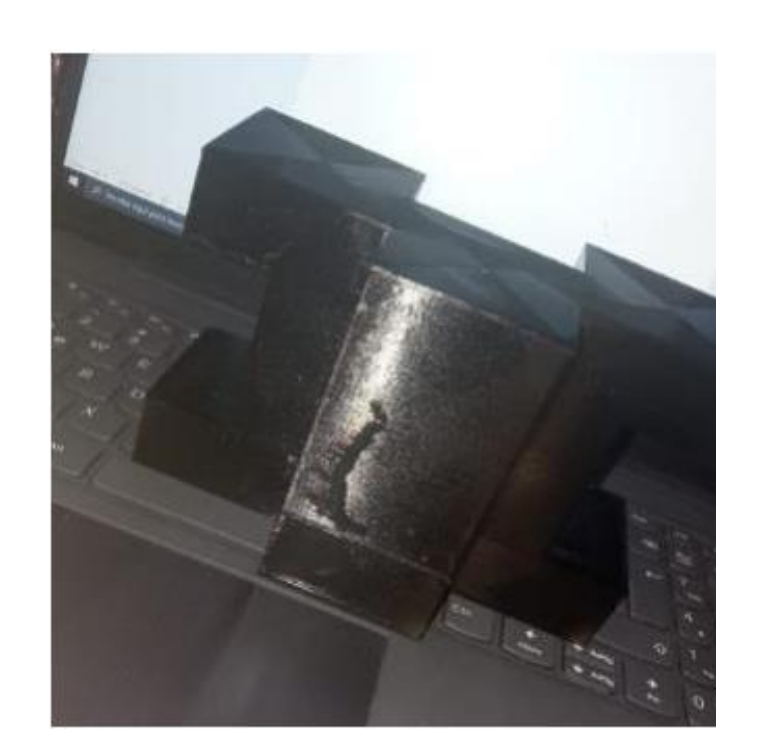

1/7/20XX **Título de la presentación de lanzamiento de la presentación de lanzar** 

Al comenzar con la construcción de nuestra pieza tomamos en cuenta las medidas que vamos a utilizar para poder crear los planos y lo recreamos en la plataforma de diseño Fusión 360

Esto con el fin de poder tomar el mismo archivo desde la aplicación directamente para poder enviarlo a la impresora 3d y así obtener nuestra pieza.

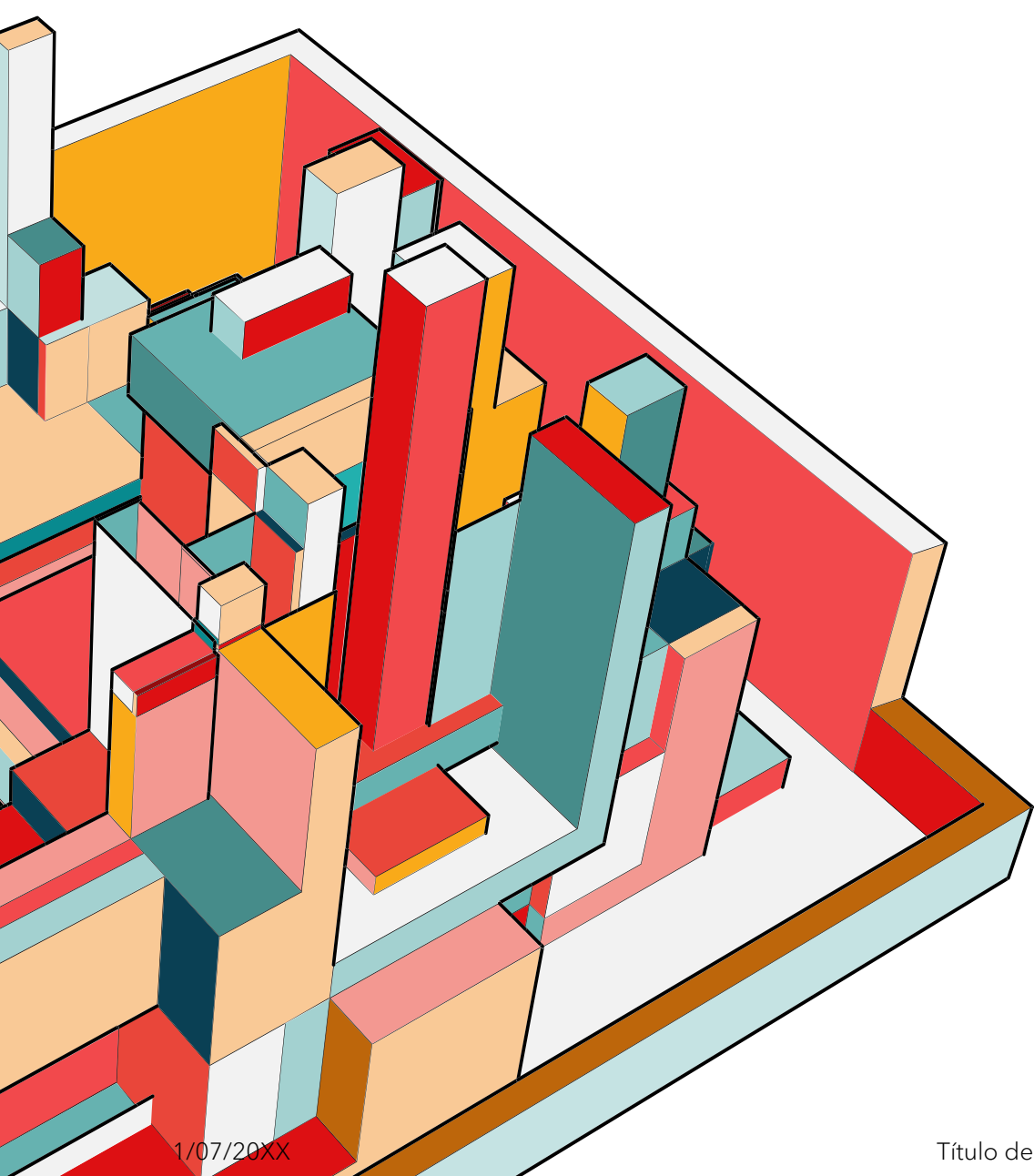

### **ESTADO DEL ARTE**

La importancia de un buen funcionamiento en el área productiva para el éxito de las empresas. Se menciona que reducir los costos y mantener la calidad en cada pieza producida es crucial para que una empresa sea rentable. Se introduce el concepto de "Fixture", que es un prototipo diseñado para cada una de las piezas, con el objetivo de facilitar la interacción con ellas, asegurando la duplicidad e intercambiabilidad. Además, se destaca que el uso de Fixtures elimina la necesidad de mano de obra calificada, ya que son fáciles de manejar por cualquier persona. El objetivo principal del proyecto mencionado es diseñar un Fixture que se ajuste a diferentes especificaciones y necesidades, con el fin de producir de manera eficiente.

#### **PLANOS**

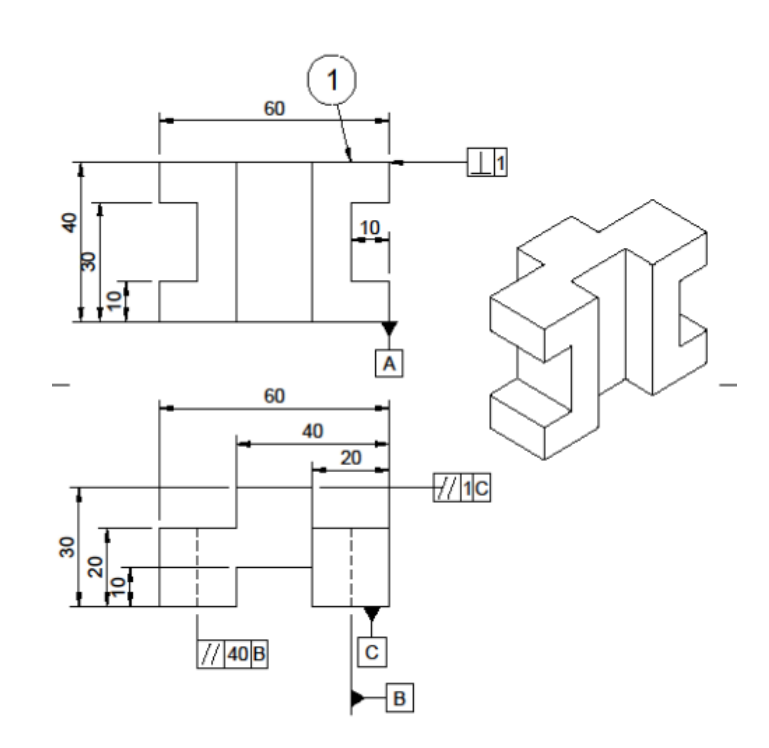

#### Pieza Checking fixture

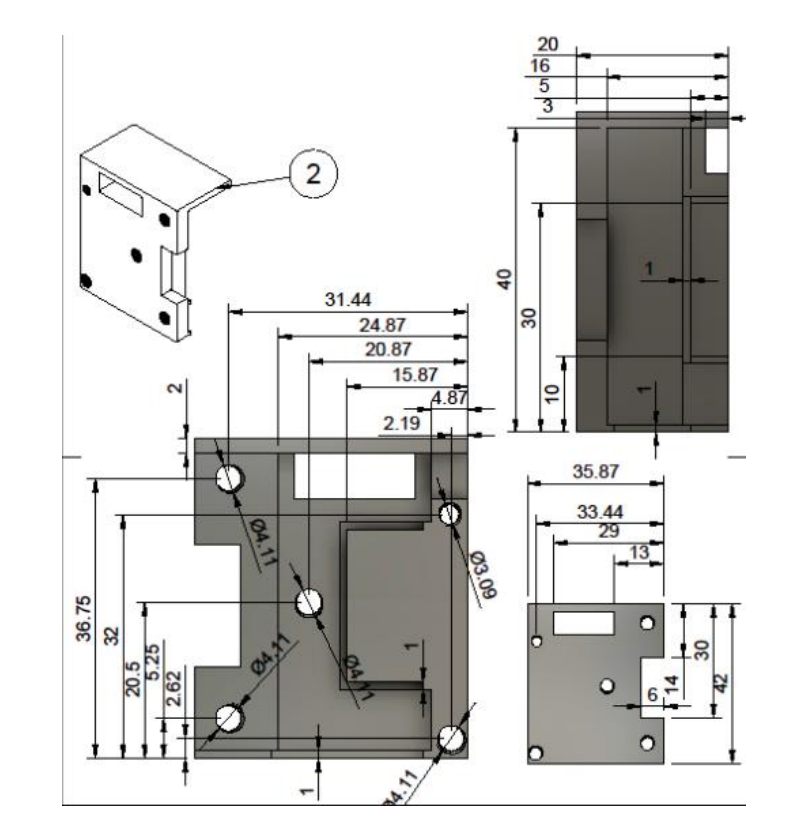

## **PUNTOS CRÍTICOS**

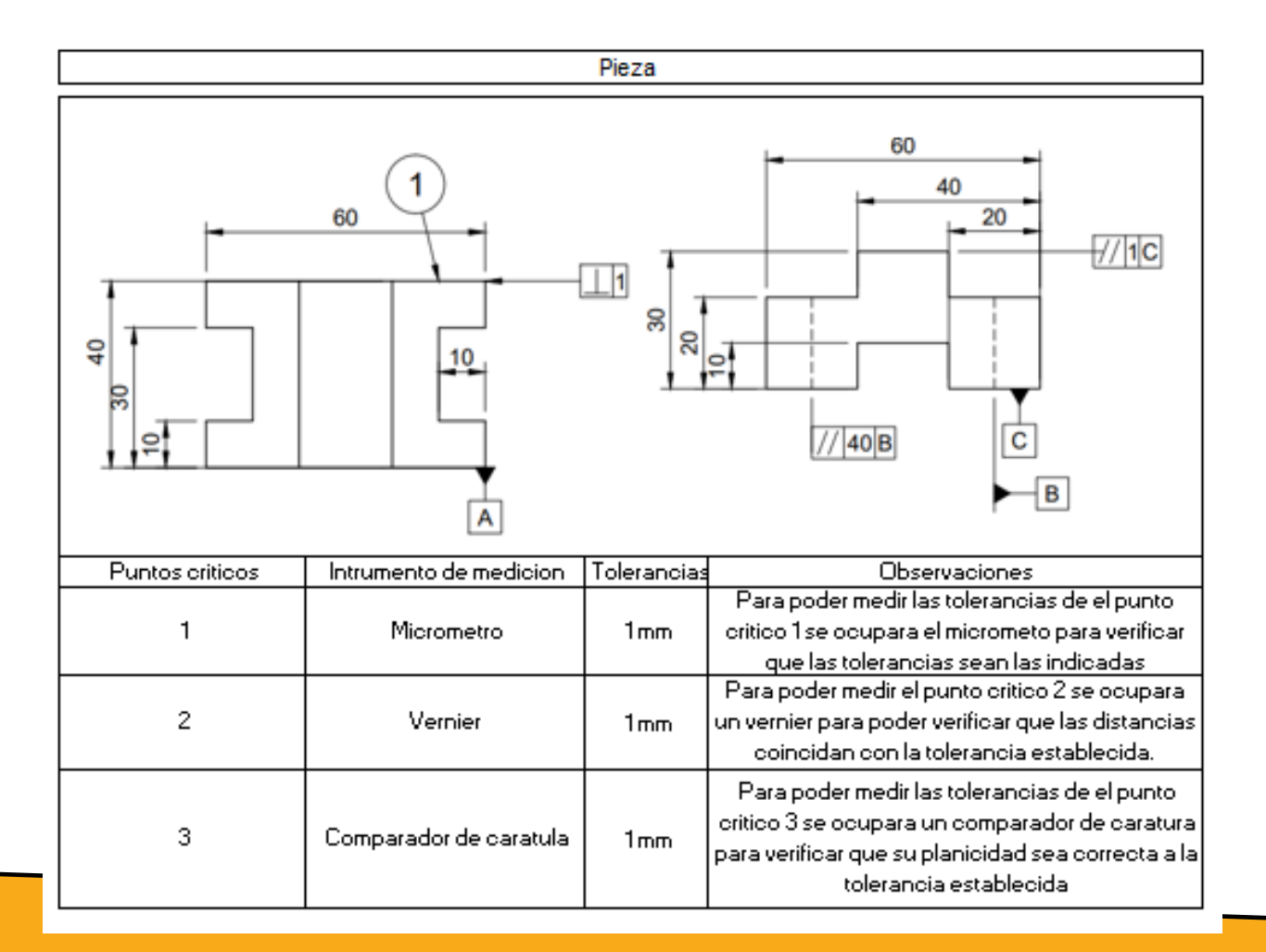

#### **RESULTADOS**

La aportación de este trabajo se basó en el aprovechamiento de poder conocer y aprender la creación de un checking fixture, así como poder conocer las tolerancias permisibles de dichas piezas al ser creadas para la transición de la industria ya que la conectividad y el internet constituyen un papel muy importante, así como su aplicación del diseño asistido por computadora.

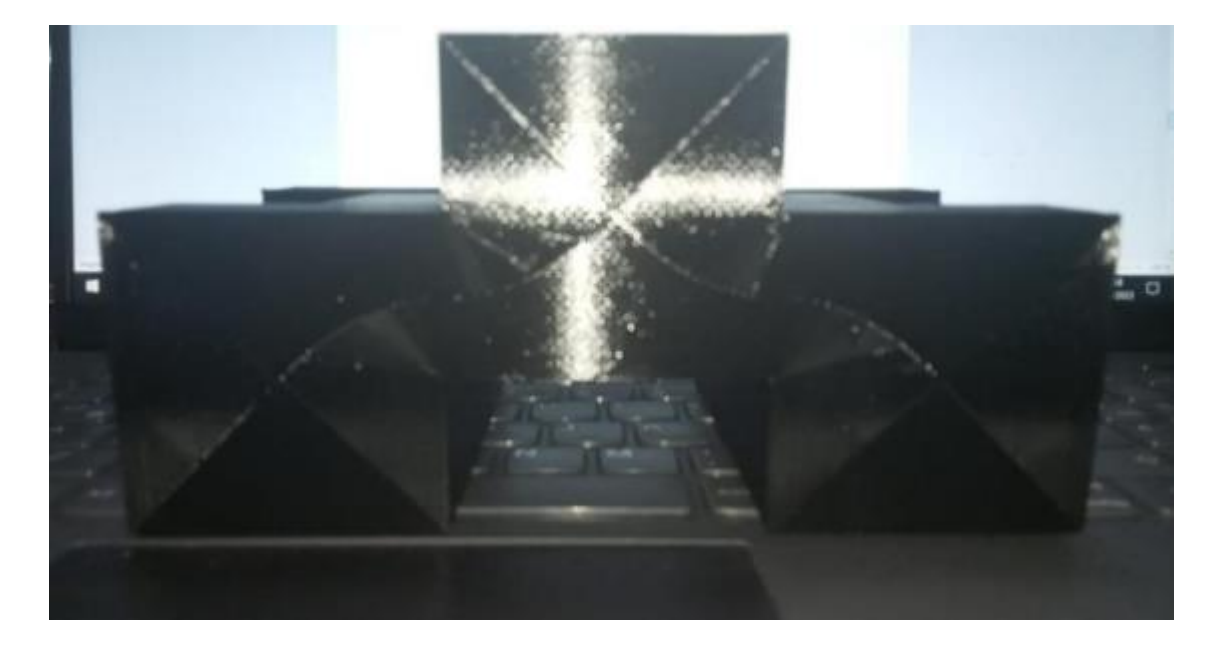

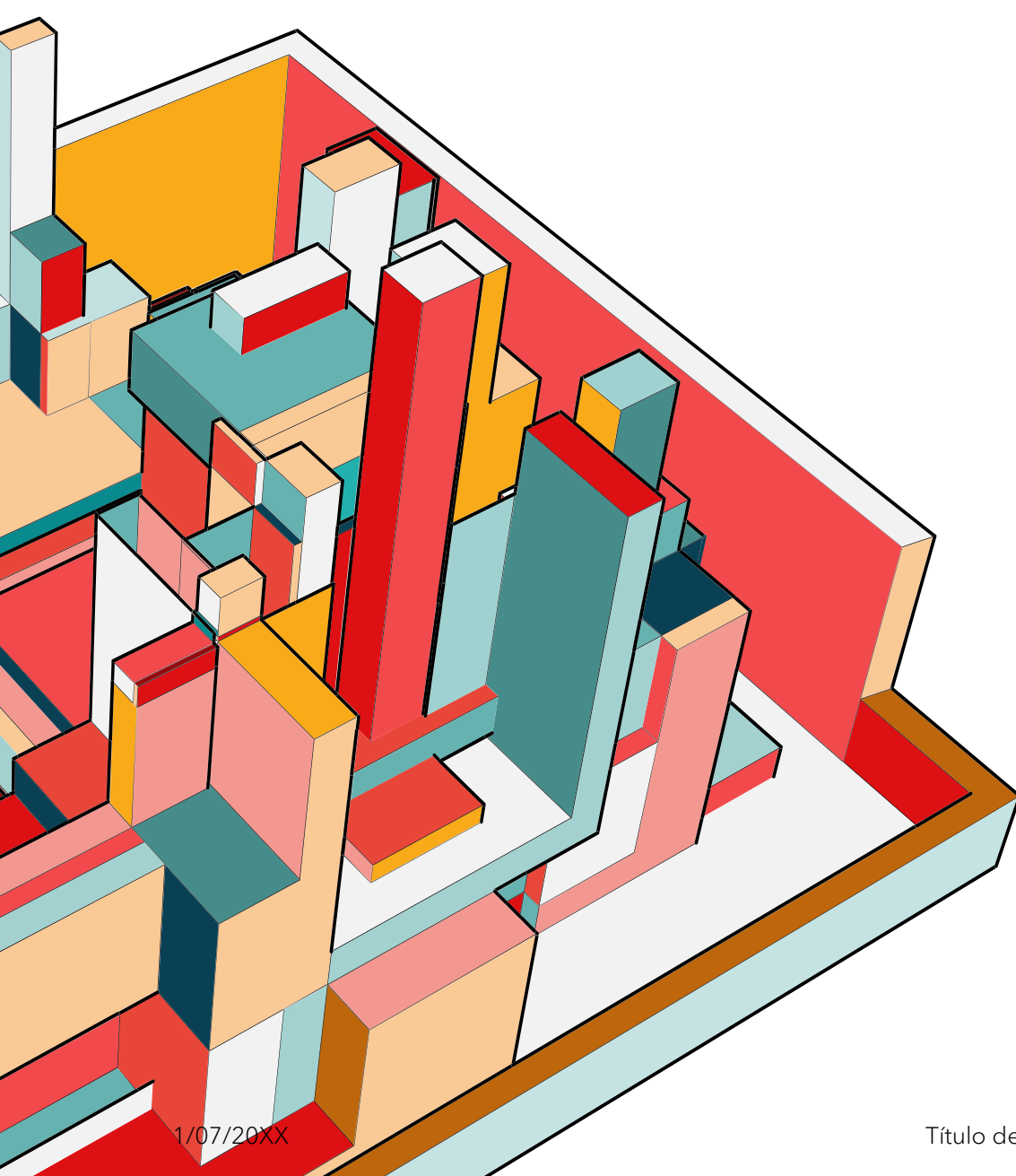

### **CONCLUSIONES**

Como conclusión nuestra recomendación para proyectos futuros en la empresa sería implementar propuestas de ahorro a través de un buzón sugerencias, donde la gente sugiera proyectos de mejora que ayuden a reducir costos, ofreciendo un incentivo económico a los mejores. Para de ahí partir y crear estos Cheking fixture

Cabe destacar que este proyecto tiene amplias áreas donde se pueden realizar distintos trabajos, una de ellas es el uso de conocimiento de tolerancias mediante a los cuadros de control de piezas tanto como saber leerlos y poder comprobar que dichas piezas pueden ser aprobadas para la transición de la industria.

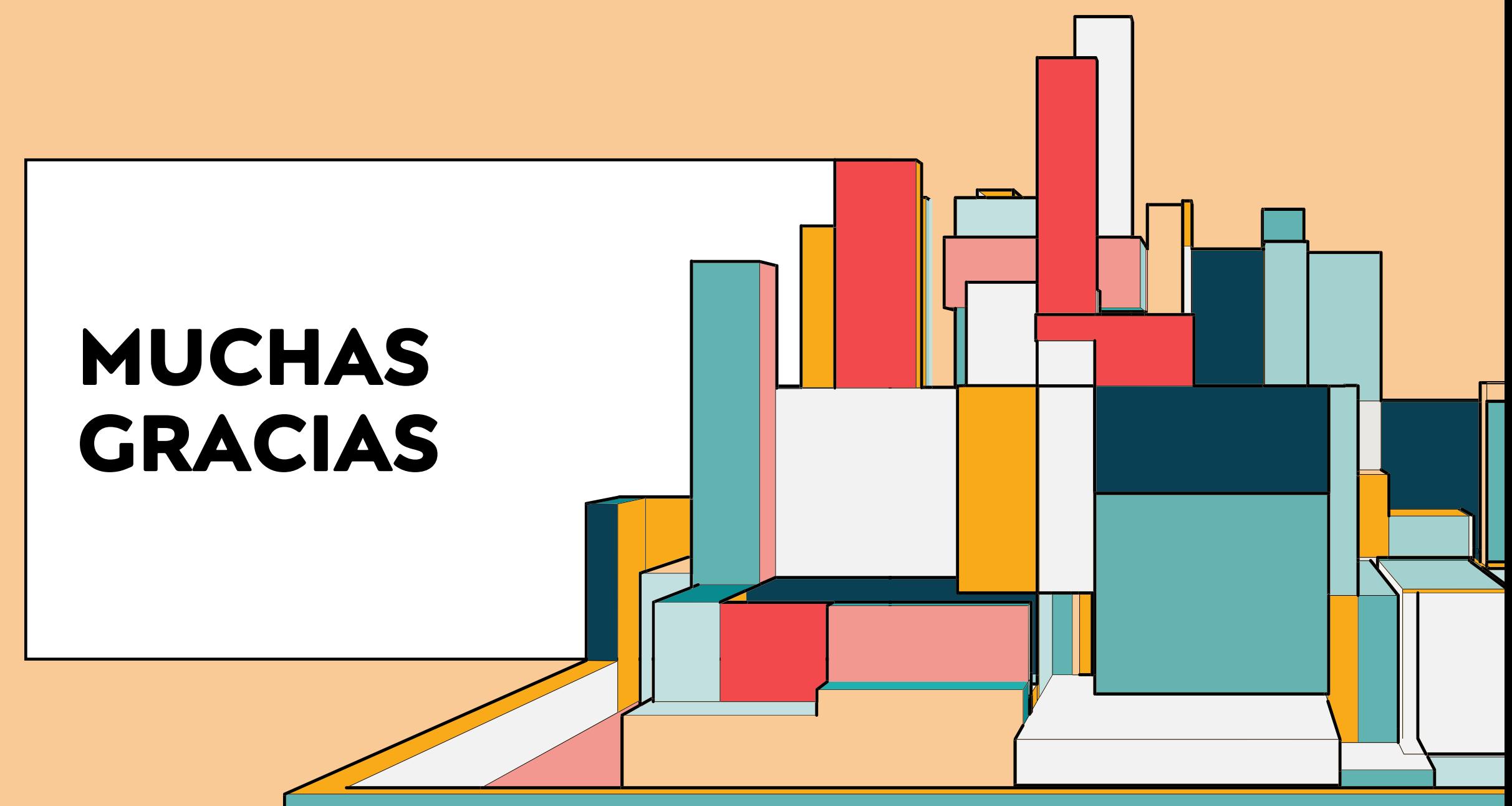